| This is to certify that Dr. Marunohan Singh from SLIET Longowal, Sangrur has participated and     successfully completed the 7-days "Faculty Development Program for Student Induction (FDP-SI)" during     4-10 January, 2020 at Sant Longowal Institute of Engineering and Technology SLIET, Longowal, Sangrur     organized by All India Council for Technical Education(AICTE).     Dr. Rajneesh Arora     Chairman     National Coordination Committee for Induction Program | ALL INDIA COUNCIL FOR TECHNICAL EDUCATION<br>RELSON MANDELA MARG, VASANT KUNJ, NEW DELHI<br>Certificate of Participation |
|----------------------------------------------------------------------------------------------------|----------------------------------------------------------------------------------------------------|
|----------------------------------------------------------------------------------------------------|----------------------------------------------------------------------------------------------------|

I.

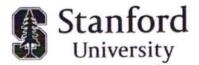

### How to Authenticate This Official PDF Transcript

This official **STANFORD UNIVERSITY** PDF transcript has been transmitted electronically to the recipient and is intended solely for use by that recipient. It is not permissible to replicate this document or forward it to any person or organization other than the identified recipient. Release of this record or disclosure of its contents to any third party without written consent of the record owner is prohibited.

This official transcript has been digitally signed and therefore contains special characteristics. This document will reveal a digital certificate that has been applied to the transcript; for optimal results, it is recommended that this document be viewed with the latest version of Adobe® Acrobat or <u>Adobe Acrobat® Reader</u>. This digital certificate will appear in a pop-up screen or status bar on the document and display a blue ribbon that declares that the document was certified by Stanford, with a valid certificate issued by GlobalSign CA for Adobe®. This document certification can be validated by clicking on the Signature Properties of the document.

Certified by Office of the Registrar, Stanford University, certificate issued by GlobalSign CA STANFORD UNIVERSITY

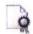

The Blue Ribbon Symbol: The blue ribbon is your assurance that the digital certificate is valid, the document is authentic, and the contents of the transcript have not been altered.

Stanford, CA 94305

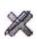

**Invalid:** If the transcript does not display a valid certification and signature message, reject this transcript immediately. An invalid digital certificate display means either the digital signature is not authentic, or the document has been altered. The digital signature can also be revoked by the transcript office if there is cause, and digital signatures can expire. A document with an invalid digital signature display should be rejected.

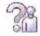

Author Unknown: Lastly, one other possible message, Author Unknown, can have two possible meanings: the certificate is a self-signed certificate or has been issued by an unknown or untrusted certificate authority and therefore has not been trusted; or the revocation check could not completed. If you receive this message, make sure that you are properly connected to the Internet. If you have a connection and you still cannot validate the digital certificate online, reject this document.

The current version of Adobe® Reader is free of charge, and available for immediate download at http://www.adobe.com.

**ABOUT PARCHMENT:** Parchment is an academic credential management company, specializing in delivery of official electronic credentials. As a trusted intermediary, all documents delivered via Parchment are verified and secure.

Learn more about Parchment at www.parchment.com

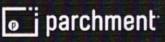

### VERIFIED STANFORD CENTER FOR PROFESSIONAL DEVELOPMENT OFFICIAL RECORD OF COMPLETION

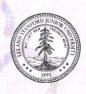

HE NAME OF THIS PROGRAM APPEARS IN WHITE LETTERS ACROSS THE FACE OF THIS DOCUMENT

### STANFORD UNIVERSITY

Stanford Center for Professional Development 496 Lomita Mall, Durand Bdg., Stanford CA 94305

### **Record of Completion**

24/Jun/2020 Page 1 of 1

Manmohan Singh Manmohan Singh, Associate Professor, Electrical and Instrumentation Engineering Department, Sant Longowal Institute of Engineering and Technology, Longowal-148106 Sangrur, Punjab 148106 India

#### Account Number: X538293

| Course No.   | Title                              | Quarter        | Completion Date | Grade | CEU(s) |
|--------------|------------------------------------|----------------|-----------------|-------|--------|
| XEE100 - 013 | Introduction to Internet of Things | Spring 2019-20 | 23/Jun/2020     | S     | - 1    |

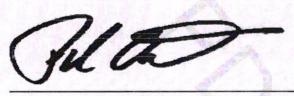

Paul Marca Executive Director Stanford Center For Professional Development Stanford University

**KEY TO RECORD OF COMPLETION ON FINAL PAGE** 

Stanford Center for Professional Development STANFORD UNIVERSITY 496 Lomita Mall, Durand Building Stanford, CA 94305-4036 Phone: 650 725-3016 Fax: 650 725-2868 Web: http://scpd.stanford.edu Email: scpd-customerservice@stanford.edu

### KEY TO STANFORD CENTER FOR PROFESSIONAL DEVELOPMENT RECORD OF COMPLETION

Key:

| S              | Satisfactory – A or B equivalent       |
|----------------|----------------------------------------|
| А              | Excellent                              |
| В              | Good                                   |
| See Axess      | Grade recorded by Stanford University, |
|                | available at http://axess.stanford.edu |
| Audited Course | Enrolled for video access only         |
| Grade Unmarked | Course requirements not yet completed  |

Note: The P (Pass) notation was used prior to Summer 2009-10. The notation was changed to S (Satisfactory) as of Jul 01, 2010.

This Record of Completion does not represent Stanford University Units.

Alteration or forgery of this document is a criminal offense. A black and white document is not an original and should not be accepted as an official institutional document.

Pursuant to the Family Education Rights and Privacy ACT of 1974 this information cannot be released to a third party without written consent of the student.

#### **Professional Development Units**

The Stanford Center for Professional Development is a registered education provider of the <u>Project Management Institute</u> (Provider #1963). Professional Development Units (PDUs) may be earned for each course taken as part of the Stanford Advanced Project Management Program and the Strategic Decision and Risk Management Program to maintain certification as a Project Management Professional (PMP®).

Please use the Project Management Institute activities numbers below to claim PDUs at <u>http://www.pmi.org</u> for eligible completed courses:

| Adaptive Execution of Strategy              | XAPM223   | Advanced Decision Analysis at Stanford                    | XSDR320C |
|---------------------------------------------|-----------|-----------------------------------------------------------|----------|
| Bridging Discipline and Agility Online      | XAPM223B  | Advanced Decision Analysis Online                         | XSDR320E |
| Converting Strategy into Action at Stanford | XAPM110C2 | Biases In Decision-Making Online                          | XSDR220E |
| Converting Strategy into Action Online      | XAPM110E2 | Biases In Decision-Making at Stanford                     | XSDR220C |
| Executing Complex Programs at Stanford      | XAPM221C2 | Collaborative Decision-Making and Negotiation<br>Online-  | XSDR225E |
| Executing Complex Programs Online           | XAPM221E2 | Collaborative Decision-Making and Negotiation at Stanford | XSDR225C |
| Financial Mastery for Projects Online       | XAPM212E  | Decision Analysis at Stanford                             | XSDR122C |
| Leading Change from the Middle at Stanford  | XAPM220C  | Decision Analysis Online                                  | XSDR122E |

| Leading Change from the Middle Online                                     | XAPM220E | Decision Quality at Stanford                         | XSDR120C |
|---------------------------------------------------------------------------|----------|------------------------------------------------------|----------|
| Leading Effective Teams at Stanford                                       | XAPM216C | Decision Quality Online                              | XSDR120E |
| Leading Effective Teams Online                                            | XAPM216E | Decision Quality Practicum at Stanford               | XSDR420C |
| Leadership for Strategic Execution at Stanford                            | XAPM111C | Leading Strategic-Decision Making at Stanford        | XSDR322C |
| Leadership for Strategic Execution Online                                 | XAPM111E | Leading Strategic-Decision Making Online             | XSDR322E |
| Leveraging the Customer Relationship                                      | XAPM213E | Managing Risk in Healthcare Organizations            | XSDR123  |
| Managing Without Authority at Stanford                                    | XAPM214C | Modeling for Strategic Insight at Stanford           | XSDR321C |
| Managing Without Authority Online                                         | XAPM214E | Modeling for Strategic Insight Online                | XSDR321E |
| Mastering the Project Portfolio Online                                    | XAPM112E | Scenarios and Effective Forecasting at Stanford      | XSDR226C |
| Project Innovation Through Design Thinking<br>at Stanford                 | XAPM230C | Scenarios and Effective Forecasting Online           | XSDR226E |
| Project Innovation Through Design Thinking<br>Online                      | XAPM230E | Strategic Innovation and Design Thinking at Stanford | XSDR221C |
| Project Management Mastery Online                                         | XAPM001E | Strategic Innovation and Design Thinking Online      | XSDR221E |
| Project Risk Management Online                                            | XAPM215E | Strategic Portfolio Decisions Online                 | XSDR224E |
| The Strategic Project Management Office:<br>Projects to Enterprise Online | XAPM211E | Strategic Portfolio Decisions at Stanford            | XSDR224C |
| Building Business Models                                                  | XINE249  |                                                      |          |
| Cultivating the Entrepreneurial Mindset                                   | XINE257  |                                                      |          |
| Demand Creation: The Secrets of Driving<br>Growth                         | XINE235  |                                                      |          |
| Empathize and Prototype: A Hands on Dive into the Key Tools of Design     | XINE214  |                                                      |          |
| Financing Innovation: Valuing Projects and Firms                          | XINE251  |                                                      |          |
| Innovating Through Value Chains                                           | XINE241  |                                                      |          |
| Leading Collaborative Teams (Teaming Across Boundaries)                   | XINE226E |                                                      |          |
| Leading Innovation                                                        | XINE229E |                                                      |          |
| Negotiation: How to Get (More of) What<br>You Want                        | XINE260E |                                                      |          |
| Power of Stories to Fuel Innovation                                       | XINE217E |                                                      |          |
| Scaling Excellence: How You Can Help<br>Make it Happen                    | XINE232E |                                                      |          |
| Simple Rules for Strategy Driven                                          | XINE246E |                                                      |          |

Innovation

# How to authenticate a Record of Completion from the Stanford Center for Professional Development

Attn Mac users: The document you are viewing utilizes Adobe's secure certified PDF technology and therefore may only be authenticated using the free Adobe Reader or Adobe Acrobat versions 9 or higher. The default Mac preview application may display the document but does not allow the end user to correctly validate the authenticity of the document.

This document has been digitally signed and therefore contains special characteristics. When this document is viewed through Adobe Reader versions 9 or higher or through Adobe Acrobat versions 9 or higher, it will reveal that a digital signature has been applied to the document. Adobe Reader versions 9 and Acrobat versions 9 and higher use a blue ribbon across the top of the document to indicate document authenticity and validity.

### Document Validity

Valid Signature: The document's contents have not been changed or altered in any way. Also, when the pop-up screen displays a message that the digital signature is valid it means that the author of the document is known to the certification authority and the person or institution represented by the digital signature is true and authentic.

**Invalid Signature:** The digital signature is not authentic, or the document has been altered. Sometimes the digital signature has been revoked for some reason, or it has expired. A document with an invalid display should be rejected.

Author Unknown: There are two possible meanings: the digital signature cannot be validated due to a disconnection to the internet, or the digital signature cannot be instantly validated via the internet. If this message is received make sure there is proper connection to the internet. If there is connection and the digital signature cannot be validated, reject this document.

#### Additional Information

A document that contains a digital signature can be instantly validated and will display a blue ribbon on the notification bar across the top of the Adobe Reader. On older versions of the Adobe reader, the blue ribbon will be displayed on a pop-up screen and in the lower left corner of the frame of the application. The blue ribbon symbol is your assurance that the digital signature is valid, authentic, and the contents of the document have not been altered.

#### Note on Pop-up Screens

To activate the pop-up screens in either Adobe Reader or Adobe Acrobat to view the status a document that has a digital signature (described above) open the application first, then open the document. Sometimes browsers will trigger Adobe Reader or Adobe Acrobat as a helper application, failing to activate the application's full functionality.

#### For More Information

You may contact the Stanford Center for Professional Development if you have additional questions about this digital signature, the authenticity of this document and the means by which you received this document.

E-mail: scpd-customerservice@stanford.edu

Key: S – Satisfactory: A or B equivalent
A – Excellent
B – Good
See Axess – Grade available at <u>http://axess.stanford.edu</u>
Audited Course – Enrolled for video access only
Grade Unmarked – Course requirements not yet completed

To view a detailed explanation of the Record of Completion: http://scpd.stanford.edu/admissions/additional-resources/forms-documents

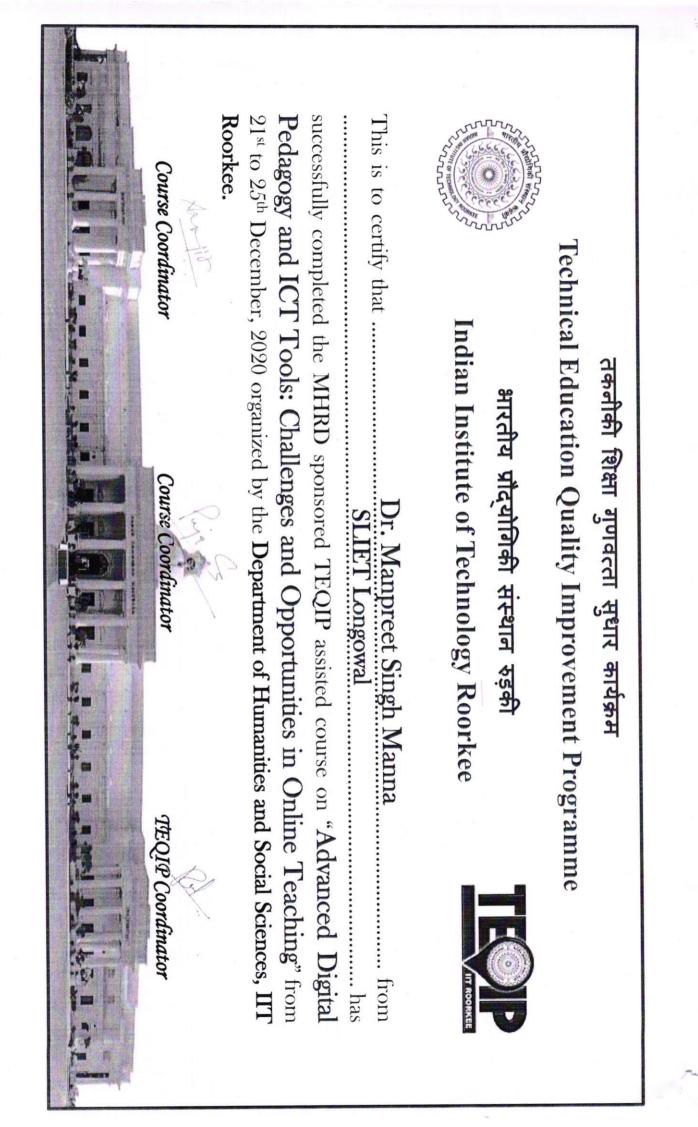

ATAL ATAL

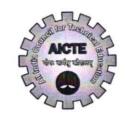

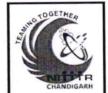

No:ATAL/2020/1004380

### ALL INDIA COUNCIL FOR TECHNICAL EDUCATION Nelson Mandela Marg, Vasant Kunj, New Delhi – 110 070

### AICTE Training And Learning (ATAL) Academy

# **Certificate**

This to be certified that MANPREET KAUR participated & completed successfully AICTE Training And Learning (ATAL) Academy Online FDP on "Quantum Computing" from 15-06-2020 to 19-06-2020 at NATIONAL INSTITUTE OF TECHNICAL TEACHERS TRAINING AND RESEARCH, CHANDIGARH.

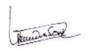

Director ATAL Academies

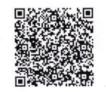

Brille 10 mg

Coordinator

Certificate No: ICT-25253/20

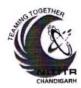

National Institute of Technical Teachers Training and Research Chandigarh

MINISTRY OF HUMAN RESOURCE DEVELOPMENT, GOVERNMENT OF INDIA

# Certificate

This is to certify that

MANPREET KAUR

# SANT LONGOWAL INSTITUTE OF ENGINEERING AND TECHNOLOGY, LONGOWAL PUNJAB

Participated in the Online AICTE Recognized Faculty Development Programme

on

Data Science using R

from

11-05-20 to 15-05-20 (One Week)

Organized by

# **Computer Science and Engineering Department**

NITTTR, Chandigarh

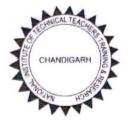

Director

Coordinator

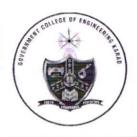

**Government College of Engineering Karad** 

(An Autonomous Institute of Government of Maharashtra) Vidyanagar, Karad Dist. Satara Maharashtra PIN-415124 India Phone: 02164-272414, 272415 www.gcekarad.ac.in E-Mail: principal@gcekarad.ac.in

# Certificate

This is to certify that

Manpreet Kaur, Professor

from Sant Longowal Institute of Engineering and Technology Longowal has participated & successfully completed Online One Week FDP on

"Computational Tools and Techniques: MATLAB, ANSYS"

sponsored by

Technical Education Quality Improvement Programme (TEQIP III)

Jointly Organised by Government College of Engineering, Karad, MS

and

Rajkiya Engineering College, Azamgarh, UP During 27<sup>th</sup> April to 1<sup>st</sup> May, 2020.

Dr. Suhas Deshmukh Coordinator Dr. U. V. Patil Co-Coordinator Dr. R. K. Shrivastava HOD Mech, GCE, Karad Dr. P. M. Joshi HOD Elec, GCE, Karad Mr. Vijay Kumar HOD Mech, REC, Azamgarh

PISE ASHOK Digitally signed by PISE ASHOK TUKARAM TUKARAM Date: 2020.05.02 21:56:49 +05'30'

Dr. Ashok T. Pise

Principal, GCE Karad

Certificate No: ICT-22123/20

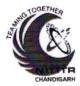

# National Institute of Technical Teachers Training and Research Chandigarh

MINISTRY OF HUMAN RESOURCE DEVELOPMENT, GOVERNMENT OF INDIA

# Certificate

This is to certify that

MANPREET KAUR

# SANT LONGOWAL INSTITUTE OF ENGINEERING AND TECHNOLOGY, LONGOWAL PUNJAB

Participated in the Online AICTE Recognized Faculty Development Programme

on

**Operational Research - An Introduction** 

from

20-04-20 to 24-04-20 (One Week)

Organized by

**Applied Science Department** 

NITTTR, Chandigarh

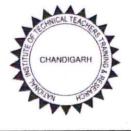

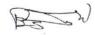

Director

Coordinator

Certificate No: ICT-344/20

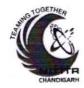

National Institute of Technical Teachers Training and Research Chandigarh

MINISTRY OF HUMAN RESOURCE DEVELOPMENT, GOVERNMENT OF INDIA

Certificate

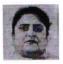

This is to certify that

MANPREET KAUR

SANT LONGOWAL INSTITUTE OF ENGINEERING AND TECHNOLOGY, LONGOWAL PUNJAB

Participated in the AICTE Recognized Faculty Development Programme

on

**Neural Network and CNN** 

Conducted by

**Curriculum Development Centre Department** 

from

14-04-20 to 18-04-20 (One Week)

at

NITTTR, Chandigarh

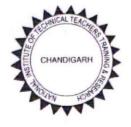

Coordinator

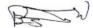

Director

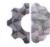

MHRD'S INNOVATION CELL (GOVERNMENT OF INDIA)

# **Certificate of Participation**

This certificate is awarded to

### Surita

for the successful participation in

Regional Orientation Session on IIC 2.0 and ARIIA 2020

organized by MHRD's Innovation Cell held at Punjab Engineering College (Deemed to be University), Chandigarh, Chandigarh, Punjab on 19th July 2019.

Abhay Jere

Dr. Abhay Jere Chief Innovation Officer MHRD's Innovation Cell

Mr. Dipan Sahu National Coordinator MHRD's Innovation Cell

Mr. Ankush Sharma Zonal Coordinator MHRD's Innovation Cell

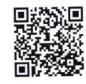

12 07 14

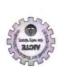

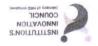

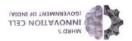

### CERTIFICATE OF PARTICIPATION

#### inisM stiru2

SANT LONGOWAL INSTITUTE OF ENGINEERING & TECHNOLOGY Successfully Completed Training on "Pre- Incubations & Incubation Management" conducted as part of

### IIC Innovation Ambassador Training Series

Organized by Institution's Innovation Council of MHRD's Innovation Cell, AICTE held at Lovely Professional Unviersity, Jalandhar, Punjab on 16-17 January 2020.

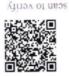

MHRD's Innovation Officer Dr. Abhay Jere Chief Innovation Officer Prof. M.P. Poonia Vice Chairman AICTE

Date of issue: 15-02-2020

Prof. Anil D. Sahasrabudhe Chairman AICTE

On 1/2 095

eCertificate No : 56825

416 21